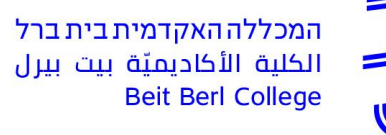

**נספח ב' - טופס הצהרת סודיות, כללים ומדיניות העבודה במחשבי המכללה אני, \_\_\_\_\_\_\_\_\_\_\_\_\_\_\_, ת.ז. \_\_\_\_\_\_\_\_\_\_\_\_ עובד המכללה האקדמית בית ברל )להלן** 

**"החברה"( מצהיר ומתחייב בזה:** 

#### **כללי**

- .1 ידוע לי כי בתוקף עבודתי במכללה ו/או בתוקף תפקידי יגיעו לידי מידע ו/או ידיעות ו/או נתונים, שמות ו/או כתובות ו/או מסמכים ו/או מחקרים ו/או בדיקות ו/או תמחירים ו/או תרשימים ו/או דוחות ו/או תזכירים ו/או תוכנות מחשב מכל סוג ו/או ספרות ותיעוד ו/או הסכמים ו/או חומרי לימוד ו/או חוברות הדרכה ו/או רשימות ותכולת שיעורים (סיליבוסים( ו/או משחקים ו/או פעילויות בעלות אופי חינוכי דידקטי ו/או כל ידע אחר בקשר עם עבודתי ו/או עם המכללה ו/או עם מנהליה ו/או עם חבריה ו/או עם הסטודנטים הלומדים בה ו/או עם לקוחותיה של המכללה ו/או עם שיטות עבודתה, בין בעל פה ובין בכל דרך אחרת, בקשר עם המכללה ו/או בקשר עם גופים או יחידים הקשורים עמה ו/או הבאים עמה במגע, והכל בין שהסודות ו/או הידע הייחודי ו/או המידע האמורים הגיעו אלי במישרין או בעקיפין, במסגרת עבודתי ו/או במהלכה ו/או כתוצאה מהעסקתי במכללה ו/או עקב תפקידי )להלן: "המידע החסוי"(.
- .2 אני מתחייב לשמור במשך תקופת העסקתי במכללה ובכל זמן לאחריה, בסודיות מוחלטת את המידע החסוי ולא לעשות בו כל שימוש מכל סוג שהוא, להימנע מלמסור, לפרסם, לגלות ו/או להעביר בכל דרך שהיא, במישרין ו/או בעקיפין, לכל אדם או גוף, בין בישראל ובין מחוץ לישראל, ולרבות לא באופן של פרסומו בכל אמצעי תקשורת כלשהו, כל פרט הקשור ו/או הנוגע למידע החסוי או הנובע ממנו, בין אם במישרין ובין אם בעקיפין, בין אם בעצמי ובין אם באמצעות אחרים, בין אם בדרך של עבודה ובין אם בדרך של יעוץ ובין אם בדרך של מסחר כלשהו, בין בתמורה ובין שלא בתמורה, בין בתקופת עבודתי ובין בכל עת לאחריה.
- .3 מבלי לגרוע מכלליות האמור בסעיף זה, מאשר אני כי המידע החסוי, כאמור לעיל, הינו רכושה הבלעדי של המכללה וכי אין לי ולא תהיינה לי זכויות ו/או תביעות, מכל מין וסוג, לגביהם או כנובע מהם.
- .4 כמו כן אני מתחייב לנקוט במרב המאמצים ולהשתמש בכל האמצעים העומדים לרשותי כדי להבטיח שהמידע החסוי, או כל חלק ממנו, לא יגיעו לידיעתו של כל אדם, לרבות תאגיד, כלשהו.
- .5 מבלי למעט מכלליות האמור לעיל ולהלן, אני מתחייב להודיע למכללה מיד אודות כל חשש לגילוי של מידע ו/או דרישה לגלותו. במידה ויינקטו נגדי הליכים, אשר על-פי דין יאלצו אותי לחשוף מידע, אני מתחייב להודיע על-כך למכללה באופן מיידי על מנת לאפשר למכללה לנקוט בכל האמצעים כדי להגן על סודיות המידע, ובכל מקרה לא לחשוף או לגלות אלא את החלק הנדרש במפורש מכוח הדין ולאחר שנקטתי בכל הפעולות האמורות לעיל.
- .6 מייד עם סיום העסקתי מכל סיבה שהיא ו/או לפי הוראת המכללה, לפי המוקדם מבין השניים, אני מתחייב להשיב את כל המידע החסוי לידי המכללה, בלא להשאיר כל העתק או רישום או תמצית ממנו, לרבות אך לא למעט ספרות, יצירות, נתונים, תכנות מקור, ציוד וכיו"ב.

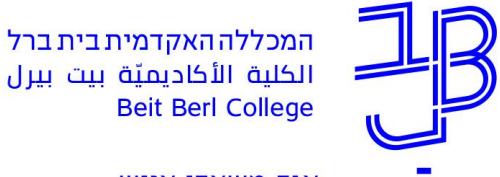

- .7 ההתחייבות לשמירה על סודיות כאמור בסעיף זה הינה בלתי חוזרת ותחול גם לאחר סיום ההסכם מכל סיבה שהיא, ותעמוד בתוקפה עד להפיכת המידע לנחלת הכלל או עד קבלת אישורה בכתב של המכללה, כי אינה מתנגדת להפצת המידע, כולו או חלקו.
	- .8 ידועות לי חובת שמירת הסודיות מכוח חוק הגנת הפרטיות, תשמ"א 1981 והתקנות שמכוחו.
- .9 כן ידוע לי כי אי מילוי התחייבותי עפ"י האמור לעיל, מהווה עבירה אף לפי ס' 118 לחוק העונשין, תשל"ז - .1977

# **עבודה במחשב**

- .1 שמירת סודיות
- על המשתמש לשמור על סודיות המידע והנתונים אליהם הוא נחשף במהלך עבודתו.
- כל משתמש יחתום באגף משאבי אנוש, על טופס הצהרת סודיות עם קבלתו לעבודה.
- כל משתמש יקבל מאגף מערכות מידע פרטי זיהוי אישיים וסיסמה למערכות השונות לשימושו האישי והבלעדי ולצורך מילוי תפקידו במכללה.
	- על המשתמש חל איסור להעביר את פרטי הזיהוי האישיים והסיסמה לכל גורם אחר.
- חל איסור מוחלט לשמור את פרטי הזיהוי האישיים בצורה גלויה, כולל על מסך המחשב או המקלדת.
	- על המשתמש חל איסור להשתמש בפרטי זיהוי אישי של משתש אחר במכללה.

# **מדיניות סיסמאות**

- .1 אורך סיסמה מינימאלי 7 תווים.
- .2 מורכבות הסיסמה שילוב של אותיות גדולות וקטנות באנגלית וספרות.
- .3 פרק זמן להחלפת הסיסמה 180 ימים. מספר ימים לפני תוקפה של הסיסמה, יקבל כל משתמש התראה ממערכות המחשוב להחלפת הסיסמה. אין להתעלם מהודעה זו ויש להחליף את הסיסמה ע"פ מדיניות אבטחת המידע במכללה המפורטת לעיל.
- .4 שינוי סיסמה יבוצע אך ורק באמצעות מערכות המחשוב הפנים ארגוניות כגון מסך הכניסה לרשת המכללה, תוכנת "אביב", תוכנת "מכלול", תוכנת "מלם".

# **מידע או קבלת מידע מגורם חיצוני למכללה**

- .1 השימוש במחשבי המכללה, ייעשה בכפוף לחוקי מדינת ישראל.
- .2 בכל קבלה או העברת מידע מגורם חיצוני למכללה, בין אם בצורה דיגיטאלית ובין בצורה פיסית, יש לוודא שהגורם הינו מוכר ואמין ואין כוונת זדון בפעולתו, כגון התחזות, ריגול וכדומה.
- .3 יש להימנע מלהגיב או ללחוץ על כפתורי גישה לאתרים הנשלחים מכתובות דואר אלקטרוני כלשהן. גם במקרים בהם לחץ המשתמש על הקישור, יש להימנע ממסירת פרטים לגבי הסיסמה האישית או שם המשתמש ואין להקלידם בשום מקרה כתוצאה מהפניה ממכתב אלקטרוני או מאתר אינטרנט.
- .4 במידה והעברת המידע בוצעה באמצעים דיגיטאליים, יש לוודא אי קיום וירוסים בעזרת תוכנת אנטי וירוס.
	- .5 אין להעביר מידע עסקי של המכללה לכל גורם חיצוני, ללא קבלת אישור מהממונה הישיר.

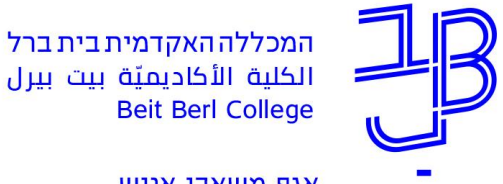

.6 הודעות בתחום מערכות המידע והמחשוב, יופקו בדואר הפנימי בדרך כלל עם חתימה ו/או ציון שם פרטי של ראש היחידה למשאבי מחשוב או של ראש אגף מערכות מידע, ויישלחו מכתובת הדוא"ל שלהם.

### **עמדת העבודה**

- .1 במהלך היום, בעת עזיבת עמדת העבודה, יש לנעול באופן יזום את עמדת העבודה ע"י לחיצה על צירוף המקשים L+Win, וכן לסגור את דלתות המשרד.
	- .2 בתום יום העבודה, יש לבצע את הפעולות הבאות:
		- סגירת כל היישומים במחשב.
	- התנתקות מהמערכת, ונעילת העמדה ע"י לחיצה על צירוף המקשים L+Win.
		- נעילת מסמכים סודיים ורגישים במקום מוגן.
		- זריקת מסמכים סודיים ורגישים תתבצע באמצעות גריסה.
			- יש לוודא אי השארת חומר סודי או רגיש במדפסות.
			- לכבות את עמדת העבודה ולנעול את דלתות המשרד.

#### **אינטרנט**

- .1 חל איסור חמור על הורדה והתקנת תוכנות מהאינטרנט.
- .2 אין להשתמש במחשבי המכללה לצורך השתתפות בעצומות באינטרנט, או להזדהות פוליטית.
	- .3 אין להפיץ מיילים לרשימות תפוצה הכוללות מעל 50 כתובות.
	- .4 שליחת כמות גדולה יותר, מחייבת אישור מראש של אגף מערכות מידע.
		- .5 יש להימנע מהעברת מכתבי שרשרת לרשימות תפוצה גדולות.

### **שימוש במחשבים נישאים, Key On Disk או מכשירי טלפון ניידים**

- .1 השימוש ב-Key On Disk מותר בתנאים הבאים:
	- .1.1 באישור מנכ"ל או סמנכ"ל.
		- .1.2 רכיב ייעודי לכל מחשב.
			- .1.3 לצרכי עבודה בלבד**.**
- .2 כדי להתחבר לאינטרנט באמצעות מחשבים ניידים, יש להתחבר לרשת האלחוטית במכללה בשם ."**Beit Berl College**"
	- .3 שימוש בנ"ל, מחייב יתר זהירות ואחריות לגבי החומר הנמצא במכשירים אלה.
- .4 שימוש במכשירים אלה והעברת קבצים דרכם, מחייבת אישורים מיוחדים של אבטחת מידע וכן בדיקת הקבצים בתוכנת אנטי וירוס לאי קיום וירוסים לפני העברתם.

# **כללי עשה ואל תעשה בעבודה במחשב**

- .1 הפעילו שיקול דעת לפני כל פעולה במחשב העלולה לגרום נזק.
- זכרו, אם יש ספק אין ספק! עדיף להתייעץ מראש ולשאול טרם ביצוע הפעולה.

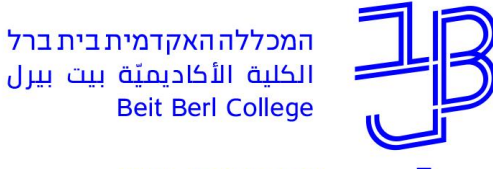

- .2 יש לבחור סיסמה קשיחה וקשה לזיהוי.
- 3. טלפון חכם (Smart Phone), הינו מחשב לכל דבר ועניין ולכן יש לנהוג בו בזהירות כפי שנוהגים במחשב.
- .4 אין ללחוץ על קישורים המגיעים בהודעות דוא"ל או בקבצים מצורפים המבקשים לבצע פעילות כלשהי לאיפוס סיסמה, או הזדהות אחרת. גם אם בטעות לחצתם על קישורים כאלה, אין למסור מידע אישי כלשהו ו/או לאשר החלפת סיסמה.
	- .5 אין לאפשר לכל גורם מחוץ למכללה להתחבר למחשב בעזרת תוכנת השתלטות.
- .6 אין להתקין כל תוכנה במחשב המקומי, גם במקרים בהם התוכנה מוצעת בחינם. אם עולה צורך להתקין תוכנה במחשב, יש לקבל על כך אישור מהיחידה למשאבי מחשוב.
	- .7 לעולם אל תשאירו את סיסמתכם על פתק בסביבת המחשב.
	- .8 שם המשתמש והסיסמה הינם אישיים ועליהם להיות חסויים. לעולם אל תעבירו מידע הכולל פרטים מזהים של סיסמתכם לגורם בלתי מורשה ובוודאי שלא בדוא"ל או בטלפון.
- .9 היזהרו מהודעות או חלונות קופצים )Ups Pop), ואל תלחצו על קישורים בהודעות מסוג זה.

### **התחייבותי זו ניתנת בהביני את תוכנה, והסכמתי לכתוב בה.**

# **הנני מתחייב לפעול בהתאם לכללים המפורטים לעיל ולפעול כמיטב יכולתי למנוע מצבים של חשיפת מידע ממוחשב של המכללה לגורמים שאינם מורשים לכך.**

**האמור בסעיפים אלה לא יחול על מידע שהוא בבחינת נחלת הציבור.** 

**תאריך: \_\_\_\_\_\_\_\_\_\_ חתימה: \_\_\_\_\_\_\_\_\_\_\_\_**